# October 2022 NERSC User Group Meeting

Perspective from the DOE/ASCR ERCAP Allocations Manager

#### Hal Finkel Program Manager, Computer Science Research Advanced Scientific Computing Research (ASCR) Office of Science (DOE/SC)

[hal.finkel@science.doe.gov](mailto:hal.finkel@science.doe.gov)

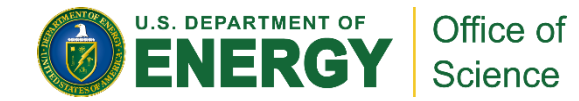

#### The ERCAP Process From Our Perspective

- Choose the correct program office (ASCR vs. SBIR vs. another office) to evaluate your proposal. A program manager from this program office will make the award decision, likely in consultation with the research award program manager (see next bullet).
- Make sure that you enter the correct name of the program manager who sponsors your research (if you have Office of Science funding). Also enter the Award Number.
- Pay attention to the submission deadlines ([https://www.nersc.gov/users/accounts/allocations/deadlines/\)](https://www.nersc.gov/users/accounts/allocations/deadlines/).
	- You can submit at any time, but submissions by the deadline receive priority consideration
	- If you request time later, we might be out of time to give (although that might change after the allocation-reduction dates [\(https://www.nersc.gov/users/accounts/allocations/allocation-reductions/\)](https://www.nersc.gov/users/accounts/allocations/allocation-reductions/)).
- Larger requests should have a more-detailed justification. Explain how you calculated the time request (don't forget about time for I/O, time for debugging new development/configurations, etc.).
- Very-small requests require some justification too, if nothing else, to make it clear that the request is not in error.
- There is a place in the request form to indicate 'Codes' (applications, libraries, etc.). Please fill this out: in addition to top-level applications, we are especially interested in dependencies that enable use of GPUs, AI/ML libraries, I/O libraries, workflow libraries, and ASCR/ECP-developed libraries.
- We view NERSC as an enabler of ASCR research, especially at larger scale, and encourage our funded projects to apply for time when potentially relevant.
- Please remember to include the appropriate acknowledgements in your publications. This really does matter! <https://www.nersc.gov/users/accounts/user-accounts/acknowledge-nersc/> has the recommended text for NERSC and <https://science.osti.gov/Funding-Opportunities/Acknowledgements> for SC programs - both are needed where applicable.
- If you accomplish something particularly interesting, and you used resources at NERSC, please point this out when you talk to your program manager and let NERSC know as well.
- If you are looking for resources that NERSC does not appear to provide, please talk to NERSC and/or your program manager (NERSC has many capabilities, and ASCR also funds other testbeds and resources which might be appropriate).

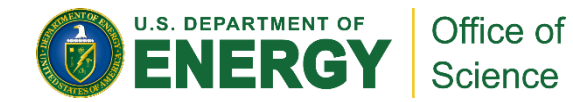

### Finding Out More About ASCR – FOAs

● science.osti.gov/ascr/Funding-Opportunities  $\mathcal{C}$ 

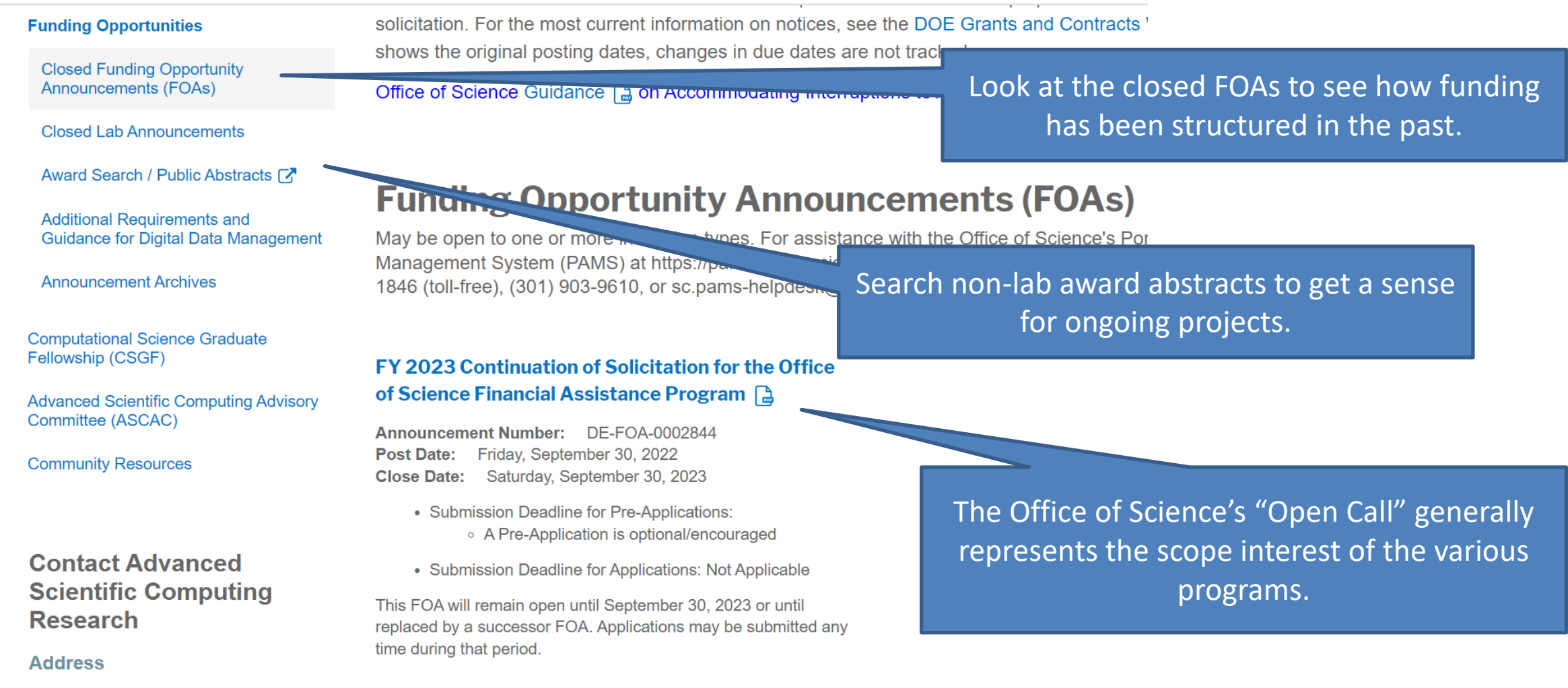

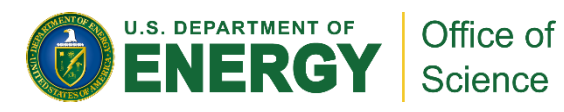

## Finding Out More About ASCR – ASCAC

 $\rightarrow$  $\mathcal{C}$ △ science.osti.gov/ascr/ascac/Meetings  $\leftarrow$ **Meetings Meetings** September 2022 Presentation videos are available. **ASCR Advisory Committee Meetings July 2022** March 2022 **ASCR ASCAC YouTube & Channel** September 2021 Like and subscribe all ASCAC meetings **July 2021** September 2020 The presentations for each **Next ASCAC Meeting** meeting are posted. April 2020 January 2020 Public participants must ident **Ansely** Look for presentations by program leadership for September 2019 organizational affiliation *<u>cadmitted</u>* to information on future priorities.March 2019 **View from GERMANTOV** Friday, September 05 AM-10:45 AM Barbara Helland **B**, Associate D<sup>y</sup> avanced Scientific Computing December 2018 • Agenda  $\Box$ Research (ASCR) • Presentations September 2018 **ASCR Research Priorities** Ceren Susut & Research Division Director, Advanced Scientific Computing 10:30 AM-11:15 AM

Research

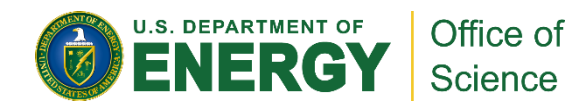

### Finding Out More About ASCR – Program Documents

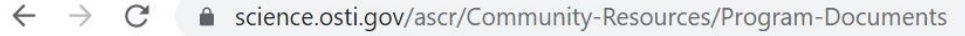

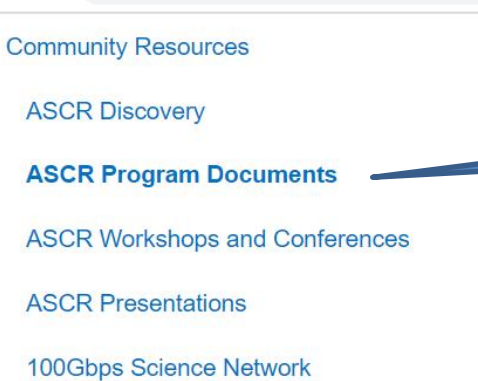

**Related Links** 

**Highlights** 

View all »

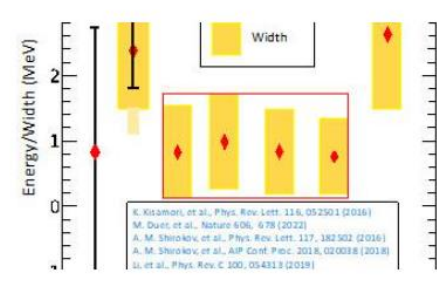

**Discovered Tetraneutron Resonance Confirms Theoretical Predictions** https://science.octi.cou/goor/Com

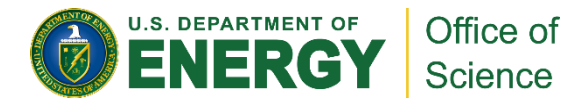

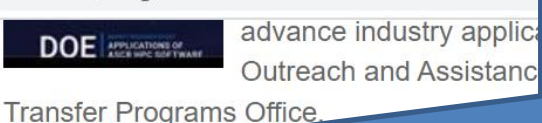

The "Program Documents" page has recent reports, with "Priority Research Directions" and "Priority Research Opportunities" in different areas of interest.

**OBOTT JUILE, ZUZZ** 

#### **Envisioning Science in 2050**

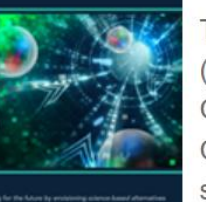

To explore future-focused questions that could impact the future of DOE, a Communit (COI) on Future Scientific Methodologies, sponsored by the Office of Advanced Scien Computing Research (ASCR), was held over three non-consecutive days in Novembe COI's charge was to create a vision for how future computational fabrics might shape, shaped by, scientific and technological advances over the next 10 to 30 years.

Workshop Report: March 22, 2022

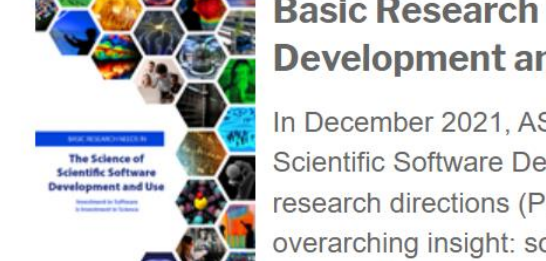

#### **Basic Research Needs for the Science of Scientific-Software Development and Use**

In December 2021, ASCR convened a workshop on basic research needs for the Scie Scientific Software Development and Use (SSSDU). Workshop participants identified research directions (PRDs) and three important crosscutting themes that center on the overarching insight: software has become an essential part of modern science that im discovery, policy, and technological development. To have full confidence in science d

software, we must improve the processes and tools that help us create and use it, and this enhancement deep understanding of the diverse array of teams and individuals doing the work.

Workshop Brochure: January 1, 2022

For updates from ASCR (announcements for ASCAC meetings, FOAs, awards, workshops, etc.) signup for the GovDelivery email service.

This link is near the bottom of https://science.osti.gov/ascr

#### **Join Mailing List**

Signup for the Office of Science's GovDelivery email service, and check the box for the Advanced Scientific Computing Research Program in your subscriber preferences.

**Subscribe** 

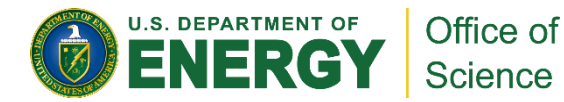